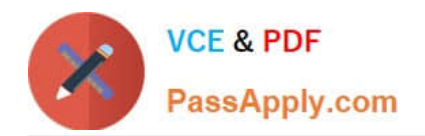

# **9A0-154Q&As**

### Adobe Premiere Pro CS5 ACE Exam

# **Pass Adobe 9A0-154 Exam with 100% Guarantee**

Free Download Real Questions & Answers **PDF** and **VCE** file from:

**https://www.passapply.com/9A0-154.html**

100% Passing Guarantee 100% Money Back Assurance

Following Questions and Answers are all new published by Adobe Official Exam Center

**C** Instant Download After Purchase

**83 100% Money Back Guarantee** 

- 365 Days Free Update
- 800,000+ Satisfied Customers

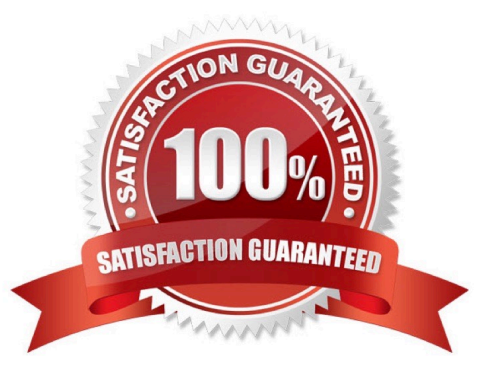

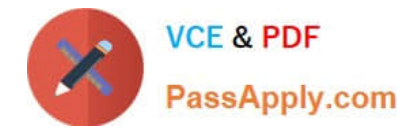

#### **QUESTION 1**

When creating a New Sequence, how many total mono audio tracks can be created?

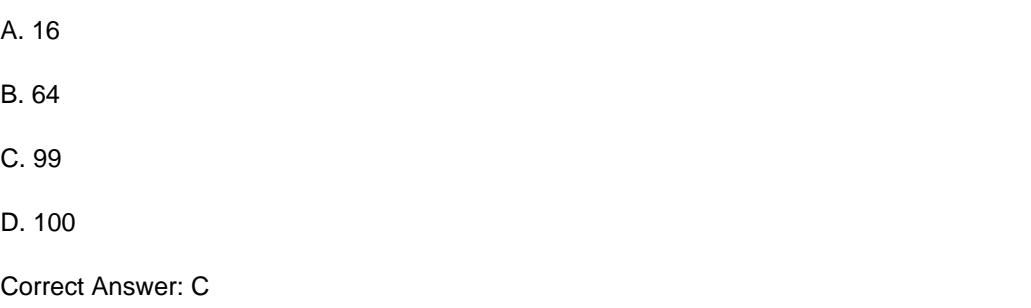

#### **QUESTION 2**

Click the Exhibit button.

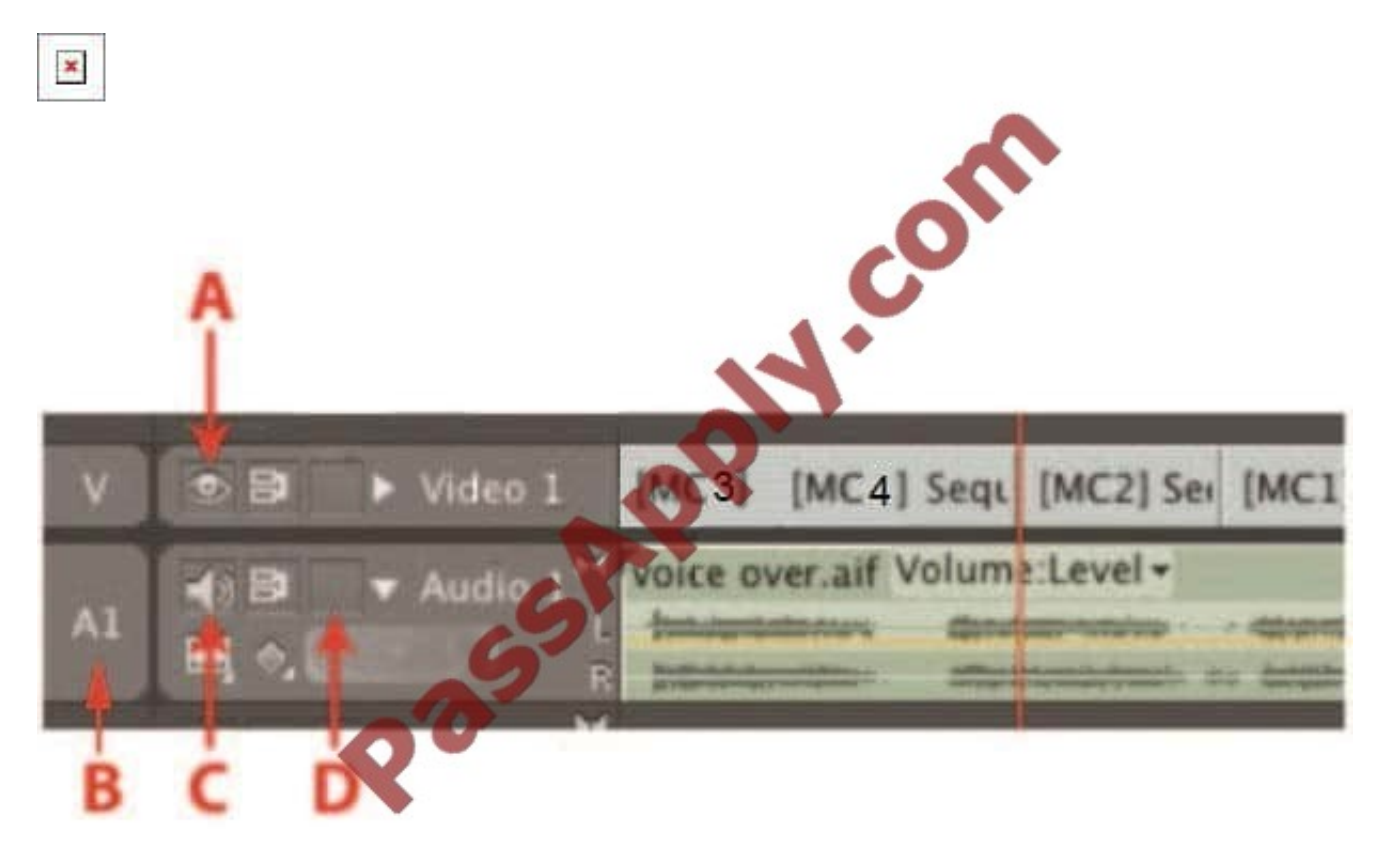

You want to prevent a voiceover audio track from being modified as you perform insert edits. In the Sequence panel shown, which toggle box should you click?

A. A

- B. B
- C. C

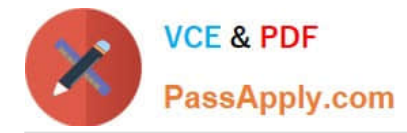

D. D

Correct Answer: D

#### **QUESTION 3**

Which text tool should you use to create the text box for a rolling title?

A. Type tool

- B. Vertical Type tool
- C. Area Type tool

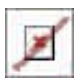

D. Path Type tool

Correct Answer: C

#### **QUESTION 4**

For which scenario would you create a submix track in the audio mixer?

- A. you want to fix distortion across multiple tracks
- B. you want to apply many different audio effects to a single clip
- C. you want to apply the same effect to many clips in a single track
- D. you want to apply the same effect to several tracks at once

Correct Answer: D

#### **QUESTION 5**

Which function in the Fast Color Corrector effect would be useful for removing a color cast?

- A. Saturation
- B. Auto White Level
- C. White Balance
- D. Input Levels

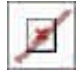

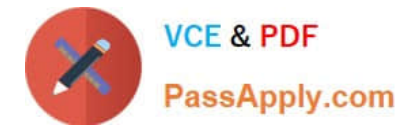

Correct Answer: C

[9A0-154 PDF Dumps](https://www.passapply.com/9A0-154.html) [9A0-154 VCE Dumps](https://www.passapply.com/9A0-154.html) [9A0-154 Study Guide](https://www.passapply.com/9A0-154.html)

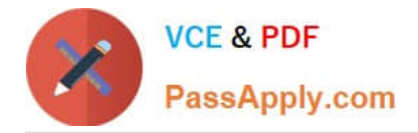

To Read the Whole Q&As, please purchase the Complete Version from Our website.

# **Try our product !**

100% Guaranteed Success 100% Money Back Guarantee 365 Days Free Update Instant Download After Purchase 24x7 Customer Support Average 99.9% Success Rate More than 800,000 Satisfied Customers Worldwide Multi-Platform capabilities - Windows, Mac, Android, iPhone, iPod, iPad, Kindle

We provide exam PDF and VCE of Cisco, Microsoft, IBM, CompTIA, Oracle and other IT Certifications. You can view Vendor list of All Certification Exams offered:

#### https://www.passapply.com/allproducts

### **Need Help**

Please provide as much detail as possible so we can best assist you. To update a previously submitted ticket:

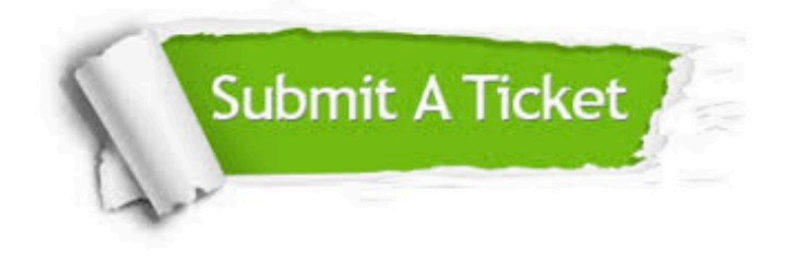

#### **One Year Free Update**

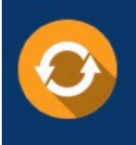

Free update is available within One fear after your purchase. After One Year, you will get 50% discounts for updating. And we are proud to .<br>poast a 24/7 efficient Customer Support system via Email

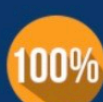

**Money Back Guarantee** 

To ensure that you are spending on quality products, we provide 100% money back guarantee for 30 days from the date of purchase

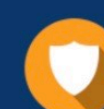

#### **Security & Privacy**

We respect customer privacy. We use McAfee's security service to provide you with utmost security for vour personal information & peace of mind.

Any charges made through this site will appear as Global Simulators Limited. All trademarks are the property of their respective owners. Copyright © passapply, All Rights Reserved.